## 1569<br>eVidyalaya Half Yearly Report

 $\bigcirc$ -.0.J!L-

-

Department of School & Mass Education, Govt. of Odisha

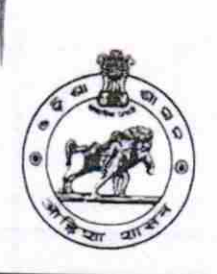

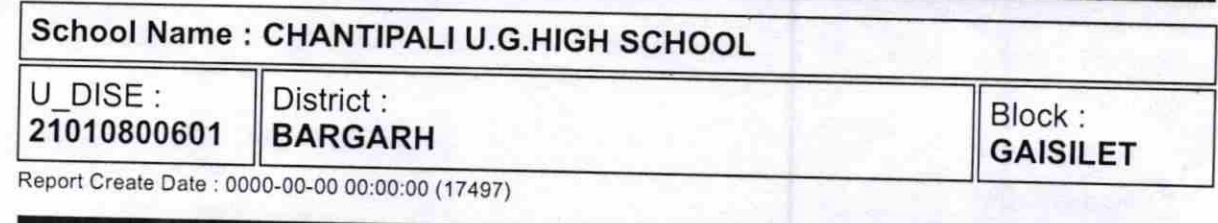

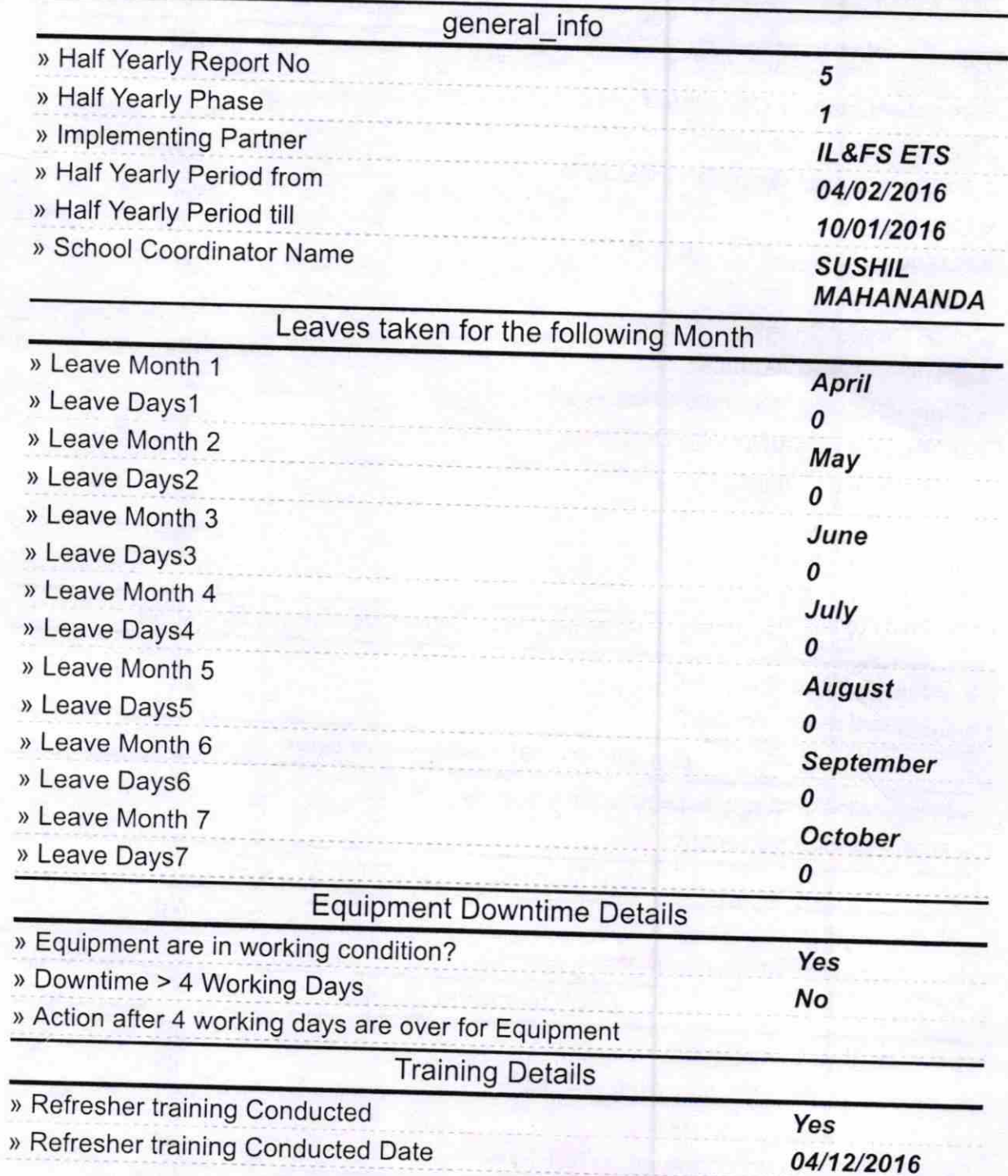

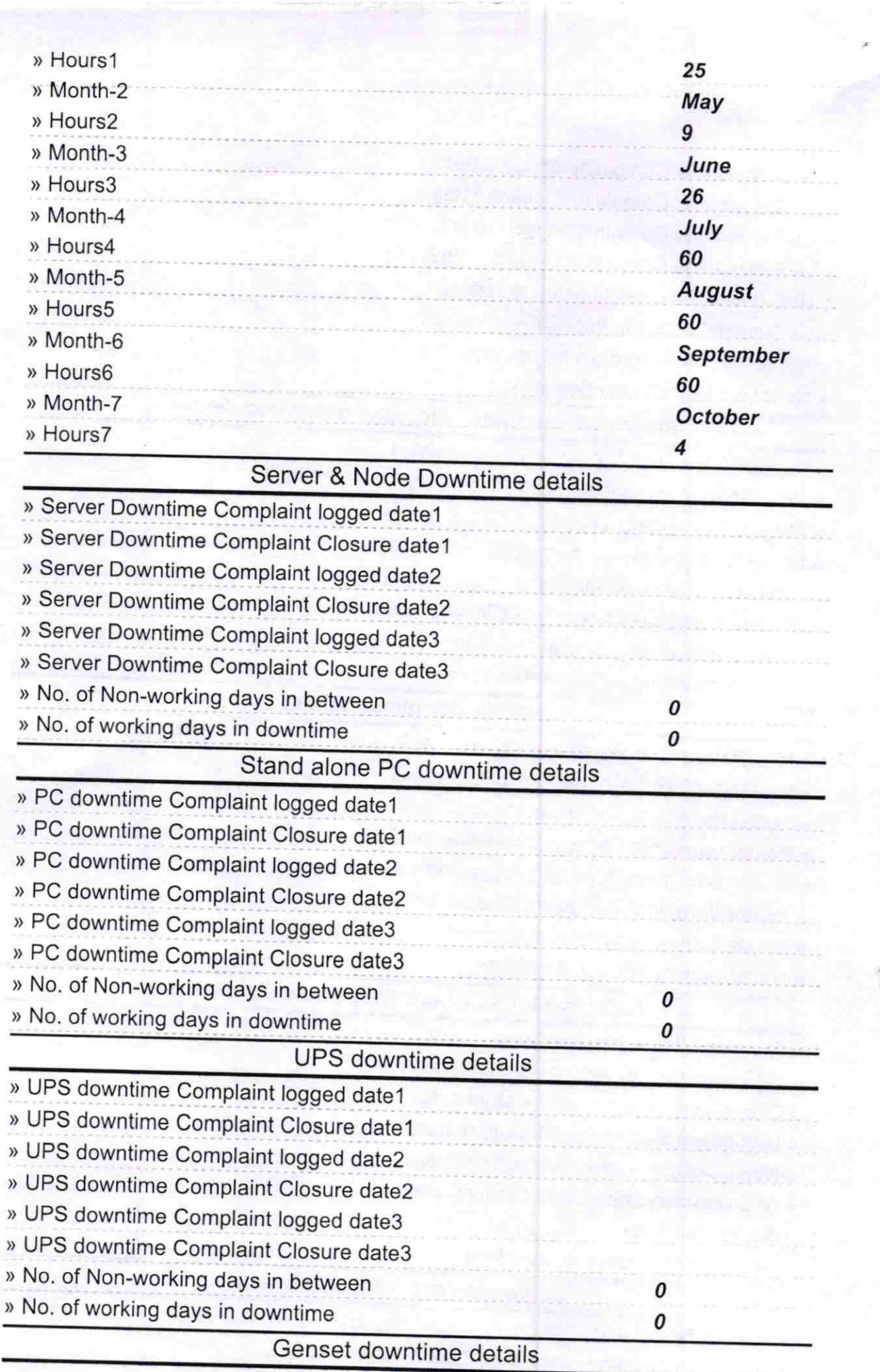

)

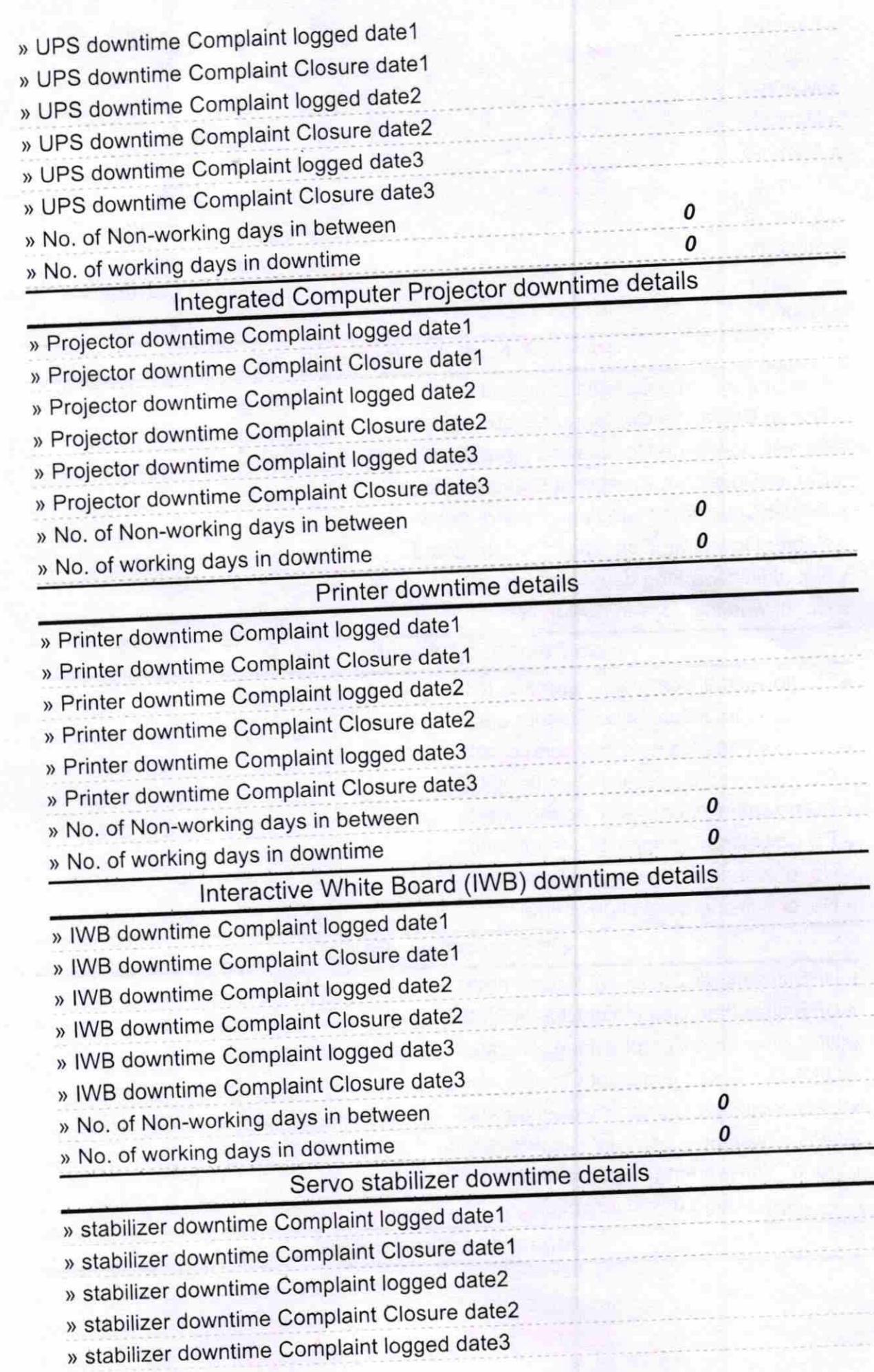

» If No; Date for next month

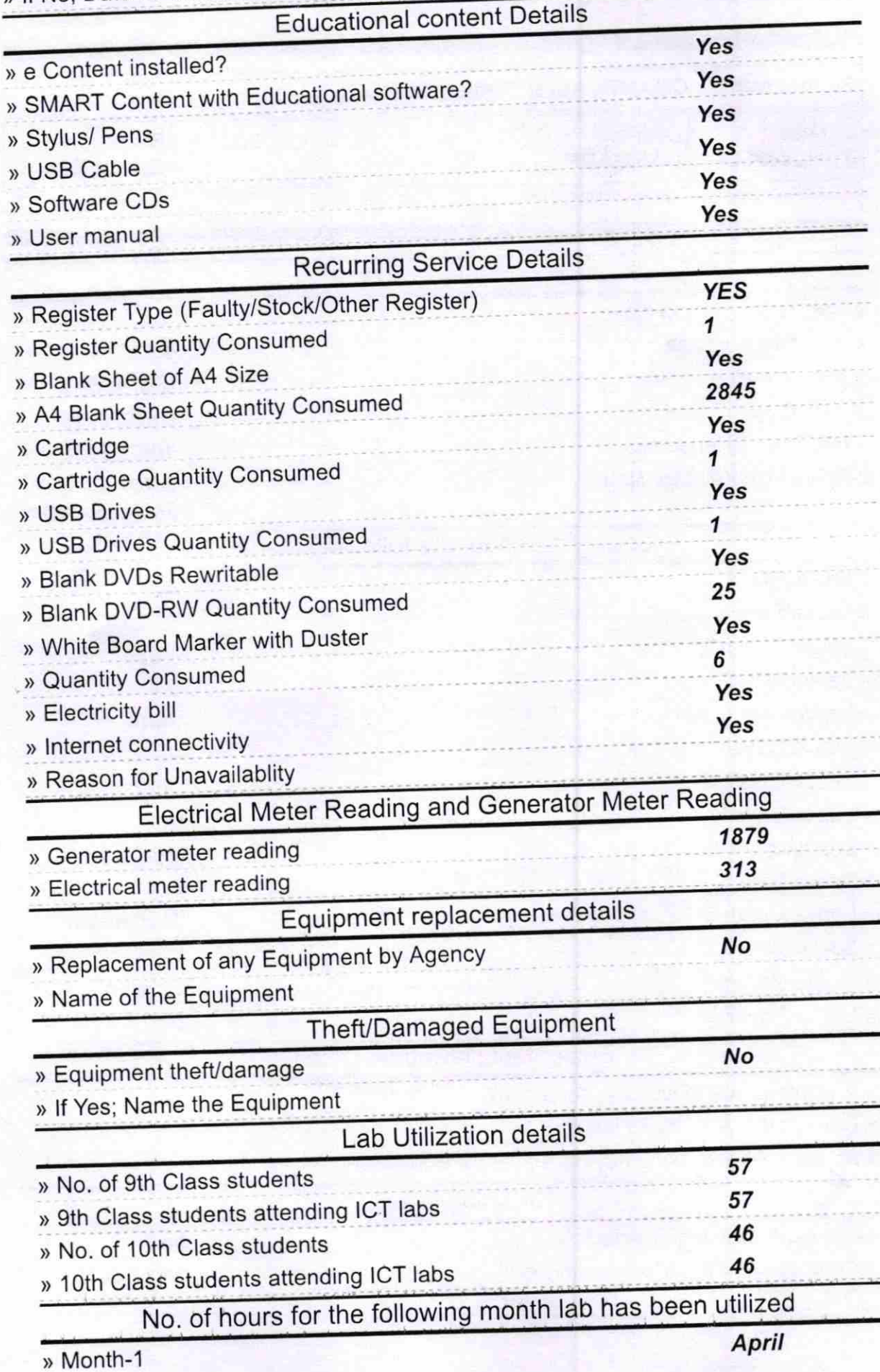

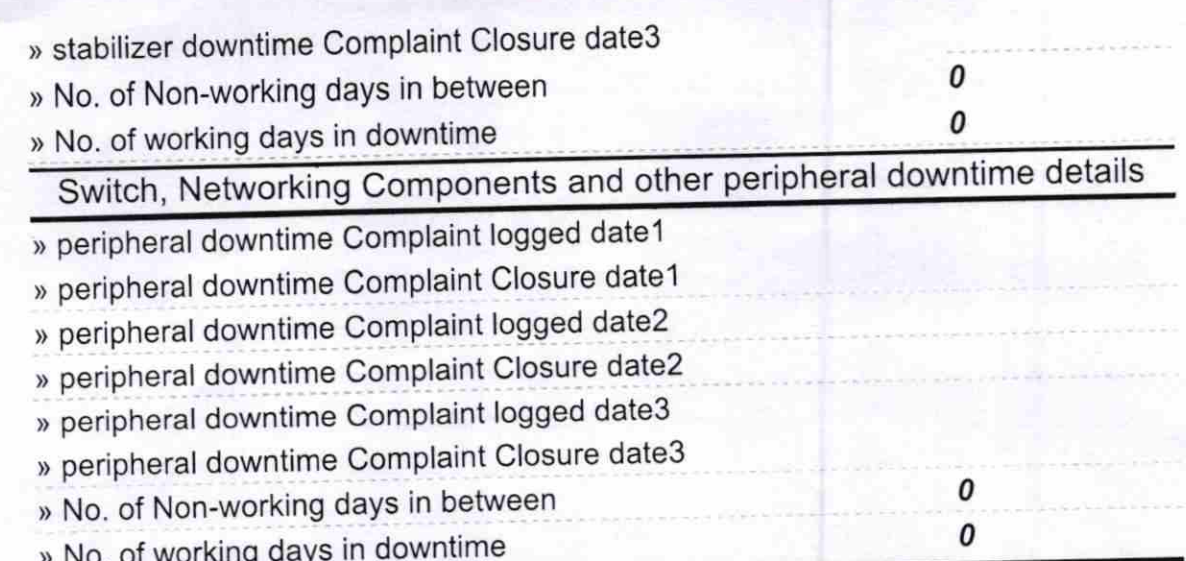

Signature of Head  $\n *b*\n$